## **PROPOSED EXHIBITION LAYOUT**

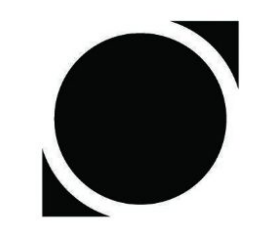

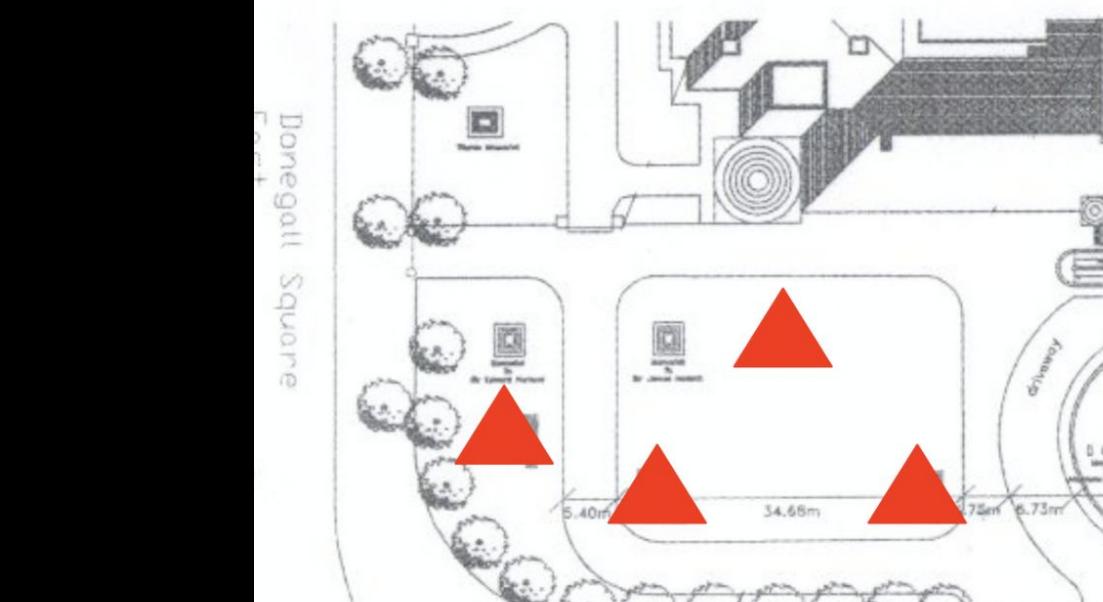

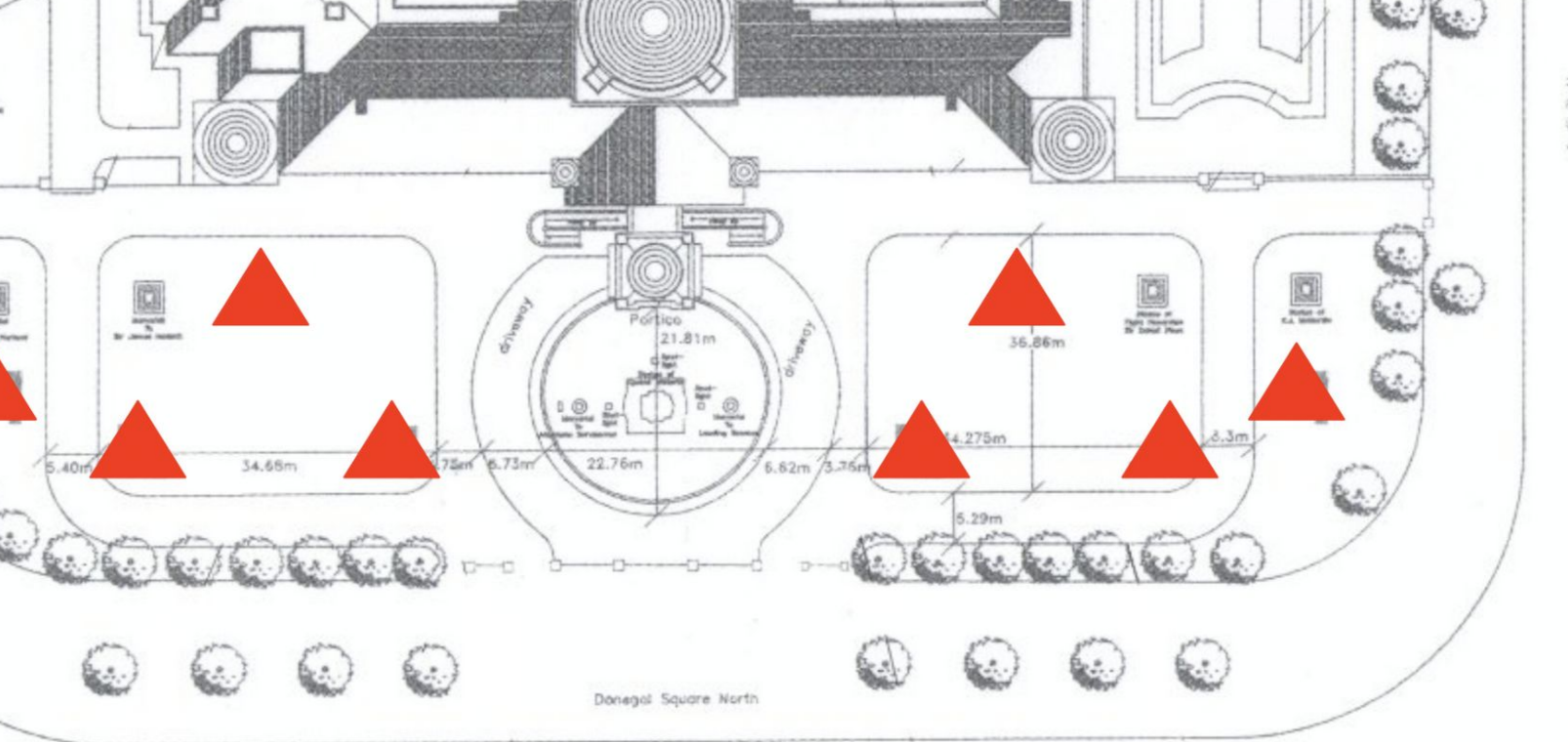

Danegall Square North

Number of Display Units = 8 framework displays

 $\sqrt{e}$ st